# **QGIS Application - Bug report #15422 Gap is not considered in the loading a SLD for a marker symbol line**

*2016-08-11 04:56 AM - Pierre-Yves Abalain*

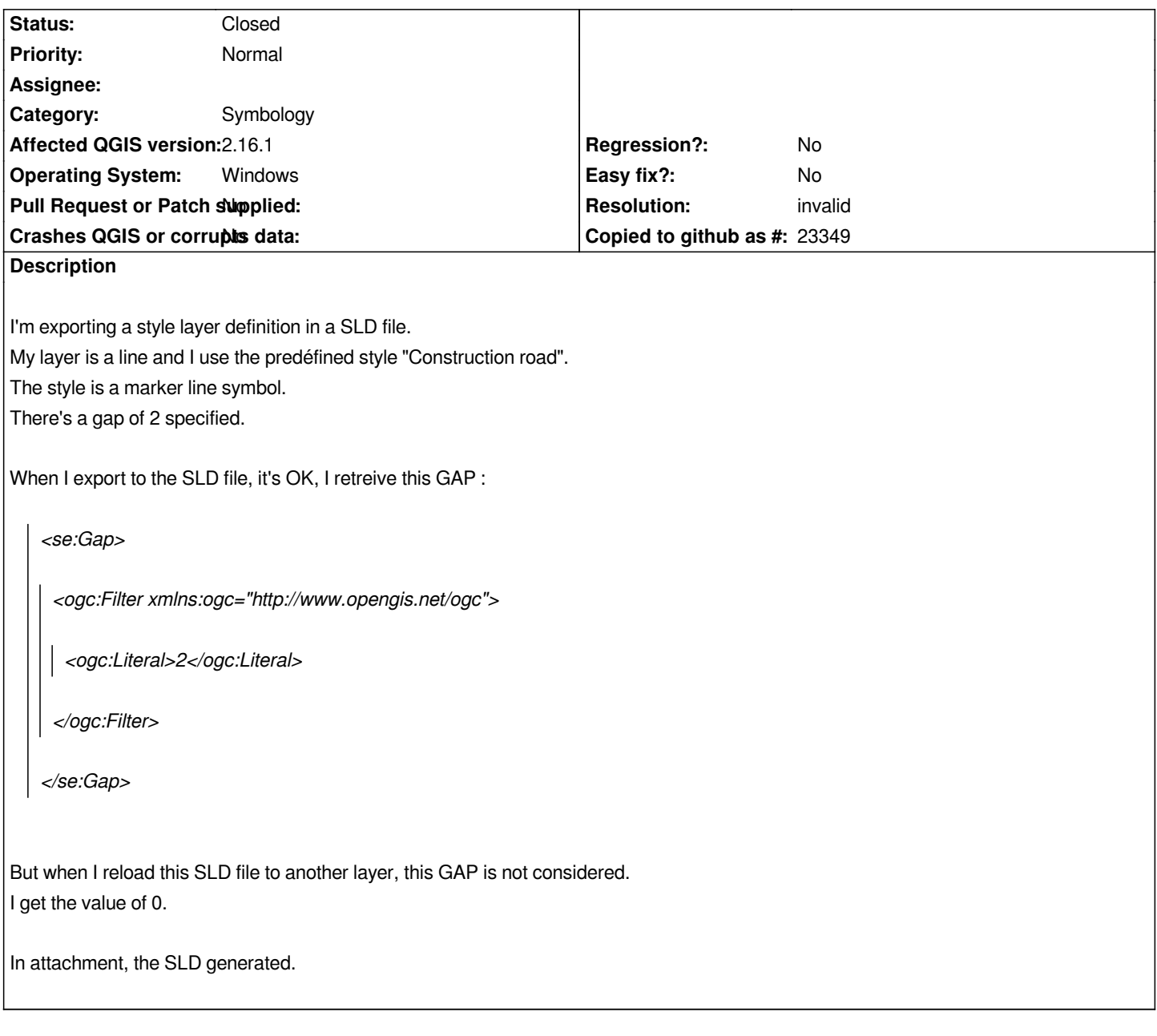

#### **History**

### **#1 - 2016-08-11 10:16 AM - Nyall Dawson**

*- Priority changed from High to Normal*

#### **#2 - 2017-01-15 04:26 PM - Jorge Rocha**

*- % Done changed from 0 to 100*

*- Target version deleted (Future Release - High Priority)*

*- Status changed from Open to Closed*

*The provided style gap.sld is not valid.*

*xmlstarlet val -e -s http://schemas.opengis.net/sld/1.1.0/StyledLayerDescriptor.xsd gap.sld gap.sld:2.369: Element '{http://www.opengis.net/sld}StyledLayerDescriptor', attribute 'units': The attribute 'units' is not allowed. gap.sld:26.69: Element '{http://www.opengis.net/ogc}Filter': This element is not expected. Expected is one of (*

*{http://www.opengis.net/ogc}expression, {http://www.opengis.net/ogc}Add, {http://www.opengis.net/ogc}Sub, {http://www.opengis.net/ogc}Mul, {http://www.opengis.net/ogc}Div, {http://www.opengis.net/ogc}PropertyName, {http://www.opengis.net/ogc}Function, {http://www.opengis.net/ogc}Literal, {http://www.opengis.net/se}FormatNumber, {http://www.opengis.net/se}FormatDate ). gap.sld - invalid*

*When exporting to SLD, QGIS (QGIS version 2.99.0-Master, QGIS code revision 6ba303e) generates a valid usage of <Gap>.*

 *<se:Gap> <ogc:Literal>11</ogc:Literal> </se:Gap>*

*I'm closing this bug since it is based on an invalid SLD. If there is a problem reading a valid SLD, please reopen this ticket and provide a valid SLD.*

## **#3 - 2017-01-15 11:58 PM - Giovanni Manghi**

*- Resolution set to invalid*

*- % Done changed from 100 to 0*

**Files**

*gap.sld 1.54 KB 2016-08-11 Pierre-Yves Abalain*